# Cheatography

# Common Lisp Cheat Sheet by Andre Boechat [\(boechat107\)](http://www.cheatography.com/boechat107/) via [cheatography.com/54058/cs/14524/](http://www.cheatography.com/boechat107/cheat-sheets/common-lisp)

### Numbers

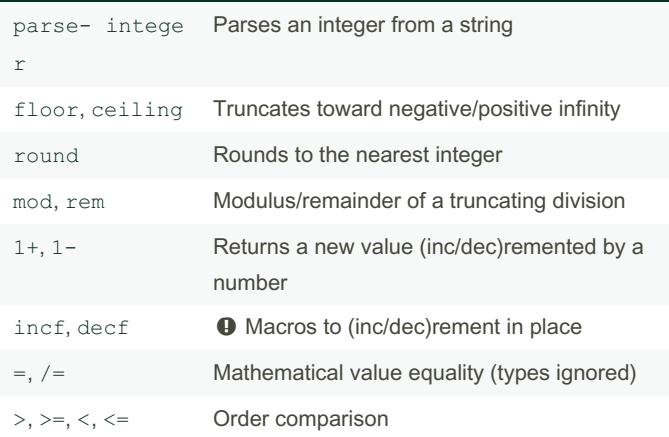

**Characters** 

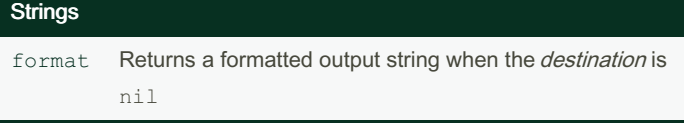

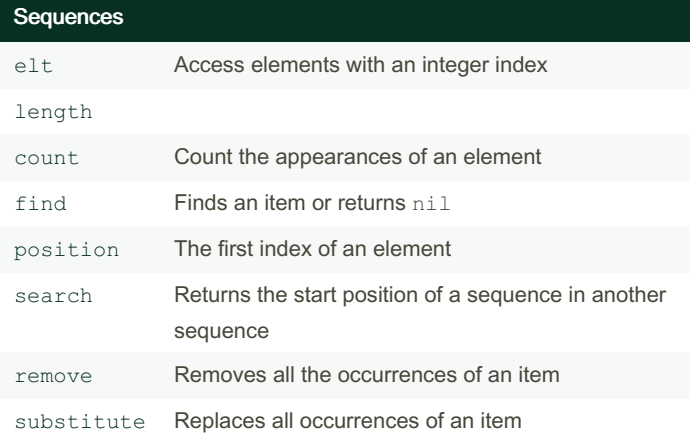

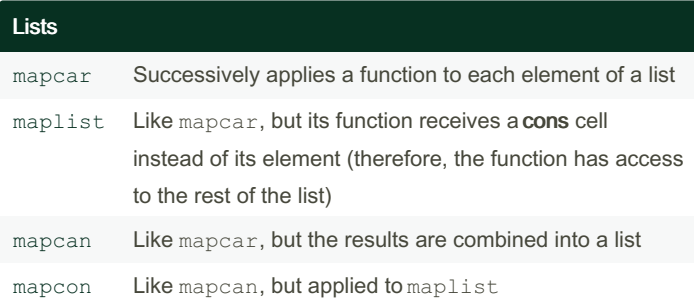

## Vectors

### Hash Tables

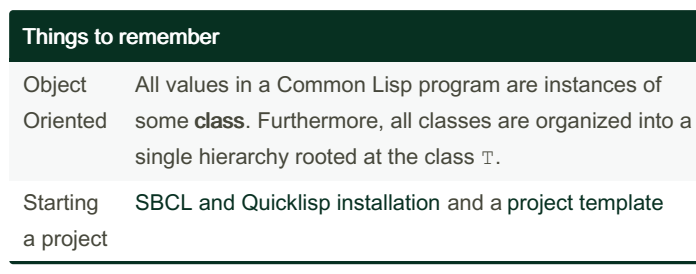

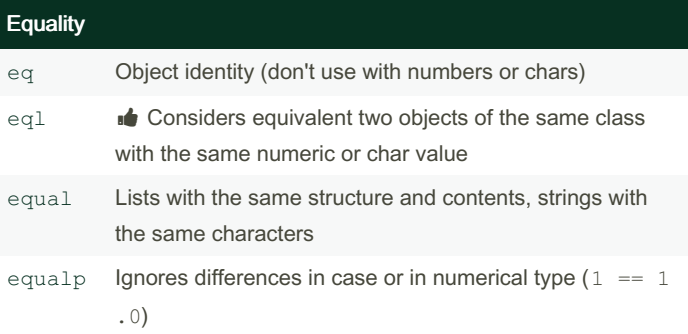

## Functions [defun](http://clhs.lisp.se/Body/m_defun.htm#defun) [lambda](http://clhs.lisp.se/Body/a_lambda.htm#lambda) Returns an anonymous function [return](http://clhs.lisp.se/Body/s_ret_fr.htm#return-from) -from **Immediately returns a value from a** function (or a [block](http://clhs.lisp.se/Body/s_block.htm#block)) [funcall](http://clhs.lisp.se/Body/f_funcal.htm#funcall) **Invokes a function from a function** object [apply](http://clhs.lisp.se/Body/f_apply.htm#apply) Works like funcall, but receives the arguments as a list &o [ptional](http://clhs.lisp.se/Body/03_da.htm#AMoptional), [&key](http://clhs.lisp.se/Body/03_da.htm#AMkey), [&rest](http://clhs.lisp.se/Body/03_da.htm#AMrest), & a llo w-o the r-keys Different ways to capture function arguments

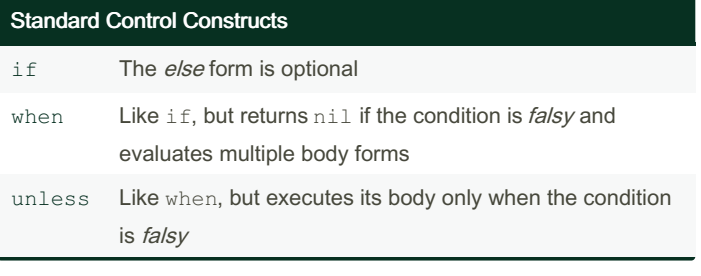

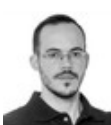

By Andre Boechat (boechat107)

Published 30th January, 2018. Last updated 10th June, 2024. Page 1 of 2.

Sponsored by Readable.com Measure your website readability! <https://readable.com>

[cheatography.com/boechat107/](http://www.cheatography.com/boechat107/) [boechat107.github.io/](http://boechat107.github.io/)

# Cheatography

## Common Lisp Cheat Sheet by Andre Boechat [\(boechat107\)](http://www.cheatography.com/boechat107/) via [cheatography.com/54058/cs/14524/](http://www.cheatography.com/boechat107/cheat-sheets/common-lisp)

#### IO

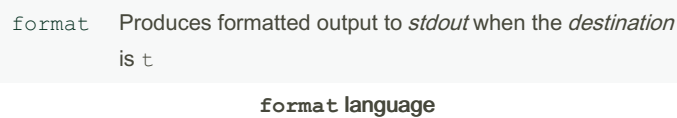

## $a, s,$  Interpolate argument in human readable format; interpolate as Lisp readable

 $\frac{1}{6}$ , & Newline; newline if not at the beginning of a line

#### Object-Oriented

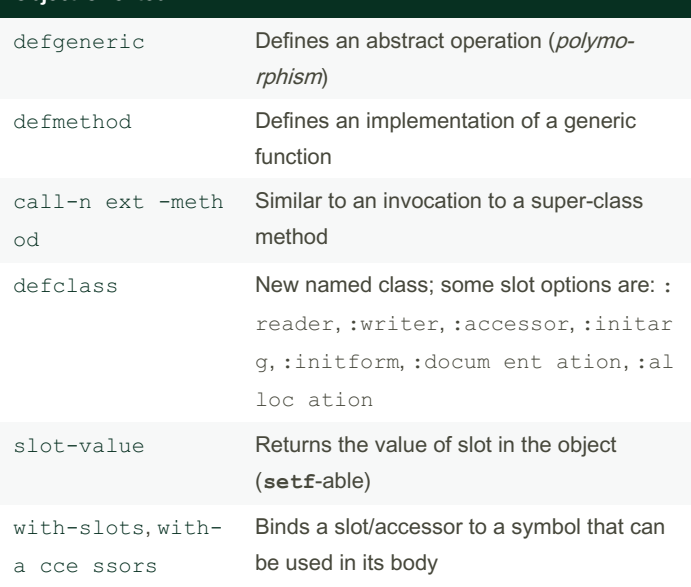

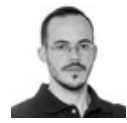

By Andre Boechat (boechat107)

[cheatography.com/boechat107/](http://www.cheatography.com/boechat107/)

[boechat107.github.io/](http://boechat107.github.io/)

Published 30th January, 2018. Last updated 10th June, 2024. Page 2 of 2.

Sponsored by Readable.com Measure your website readability! <https://readable.com>